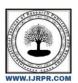

## **International Journal of Research Publication and Reviews**

Journal homepage: www.ijrpr.com ISSN 2582-7421

# Object Relational Mapping (ORM) Framework

Anadi Kulkarni\*1, Akshat Jain\*2, Alina Mirza\*3, Avani Saraf\*4, Anita Mahajan\*5

\*1,2,3,4 Student, Department of Computer Science and Engineering, Acropolis Institute Of Technology And Research, Indore, Madhya Pradesh, India.

#### ABSTRACT

A Java based framework for Object Relational Mapping. ORM Framework is specifically designed for MySQL Database Management System.

Key-Words:-Java, SQL, Mapping, Queries

#### Introduction

With this framework, go SQL-free. This framework manages all operations related to insertion, updation, retrieval and deletion. Existing System does not allow some queries which are supported by JDBC but this ORM Framework does..

## **ProblemFormulation**

Without ORM mapping it is very difficult for coders to retrieve, manipulate or delete any field from the table. Sometimes writing long complex SQL queries becomes hectic. Existing system does not allow inserting multiple objects to the same table using a single query. Developer has to write a separate query to inserteach object.

## **Literature Review**

| Existing System | Advantages                                                                                   | Disadvantages                                                                                 | Reference link                                |
|-----------------|----------------------------------------------------------------------------------------------|-----------------------------------------------------------------------------------------------|-----------------------------------------------|
| Hibernate       | It provides a framework for mapping an object-oriented domain model to a relationaldatabase. | It does not allow inserting multiple objects to the sametable using a single query            | https://hibernate.org/orm/ documentation/5.6/ |
| Apache iBatis   | iBatis maps the ResultSetfrom JDBC API to your POJO Objects.                                 | When splicing complex SQL statements, there is no code flexibility and thespelling is complex | https://blog.mybatis.org/                     |

<sup>\*5</sup> Professor, Department of Computer Science and Engineering, Acropolis Institute OfTechnologyAndResearch, Indore, Madhya Pradesh , India. avanisaraf1@gmail.com

## Methodology

- This framework comes with a tool (POJO Generator) that eases all your efforts. Justcreate a conf.json file.
- Create a class with exception using POJOEquivalentToTable.
- POJO Generator generates POJO's by creating the folder structure that you specified in conf.json against package-name and also creating its
  equivalent jar file

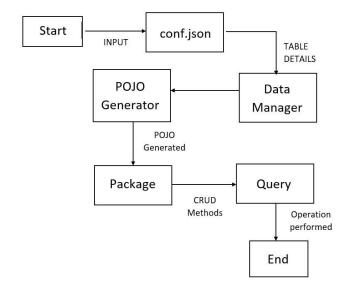

Fig.1 DATA FLOW DIAGRAM

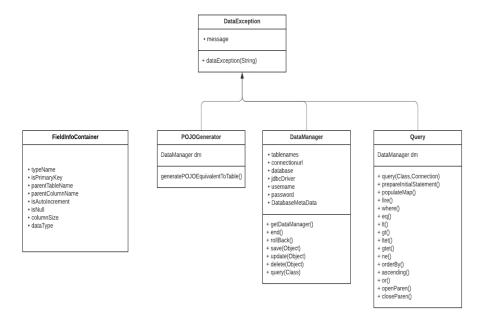

Fig.2 Class Diagram

## **Result Discussions**

With the help of this Framework, we can save our time and speed up the development process. You don't need any SQL knowledge to use an ORM

## Conclusion

ORM automates the persistence of Java objects to relational tables, simplifies development, optimizes performance and isolates database interactions.

## Limitation

This ORM is restricted to only MYSQL.

## Acknowledgment

We are sincerely grateful to our college "ACROPOLIS INSTITUTE OF TECHNOLOGY AND RESEARCH" for giving us an opportunity to work on the project which enable us to learn new Technologies and enhance our skills which would be helpful to us in our professional career. We would also like to thank our Professors Prof. Rashid Sheikh and Prof. Anita Mahajan for their consistent guidance and help whenever we required.

#### References

https://docs.oracle.com https://stackoverflow.com/ https://www.w3schools.com/